### **КАК НЕ НУЖНО ДЕЛАТЬ ПРЕЗЕНТАЦИИ**

© Кондратьев Р.В., 2009

### Центр внимания не слайд...

## $3T0 - Bb$

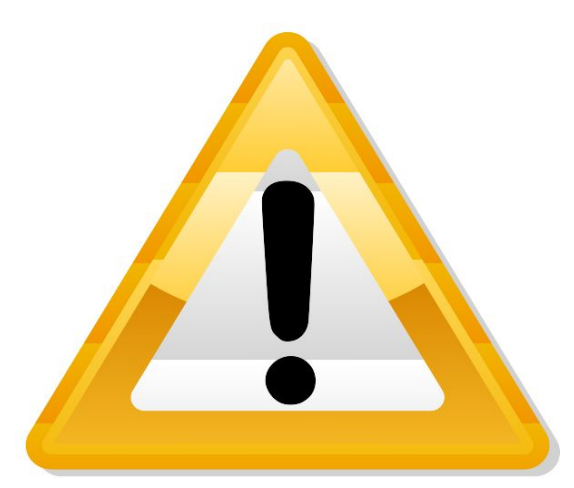

# ОЯ №0636Ные.

HECTHTYT

#### Тайга 2009

### Телеграфные столбы на Марсе

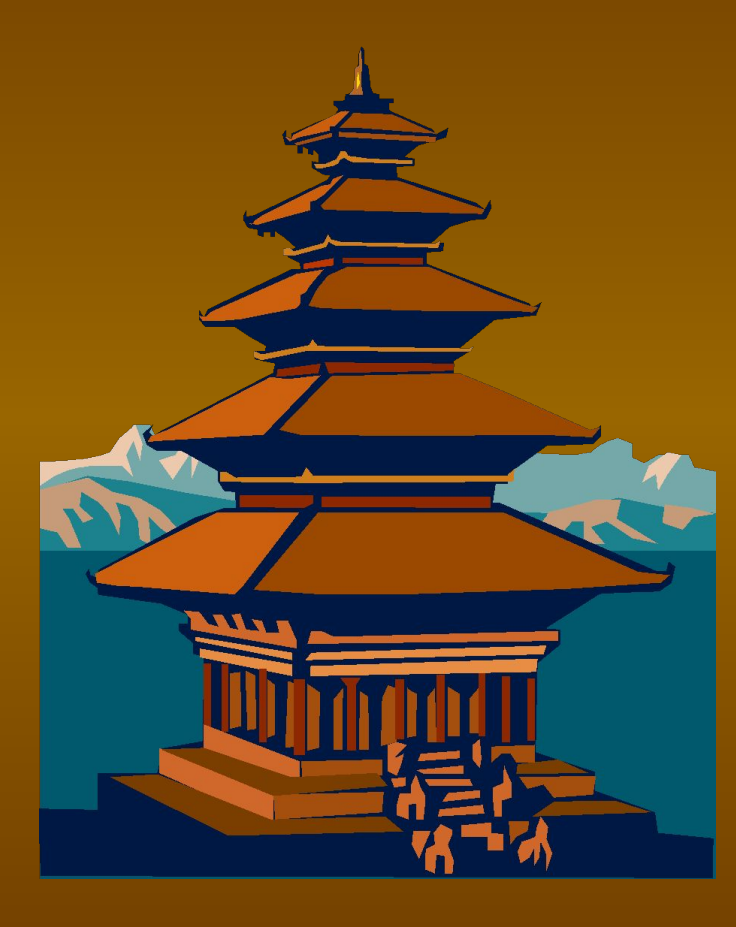

### •история •РАСПРОСТРАН ЕНИЕ •влияние •последствия для Марса

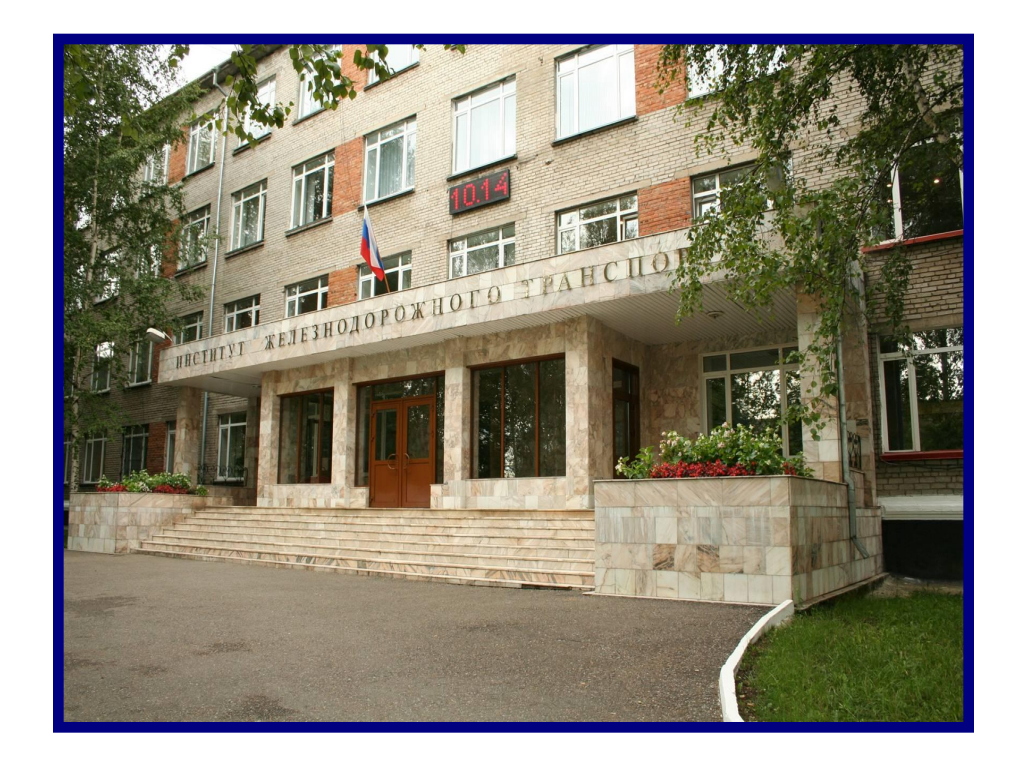

### **Моя презентация**

Тайга -2009

## **Правильно выбирайте фон слайда и контрастность текста!**

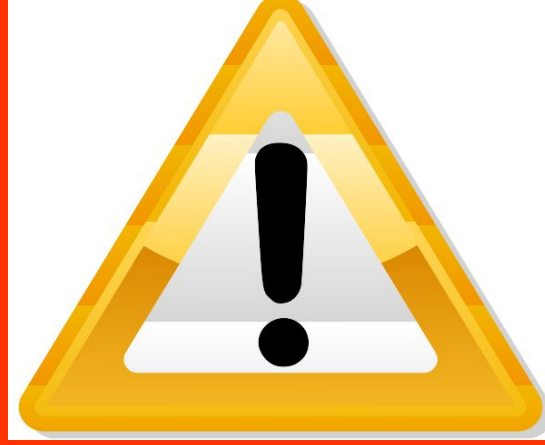

Основные направления изменений улучшения

### содержания стандарта (1)

- Расширение и конкретизация ряда вопросов по темам;
- Пример "История телеграфных столбов"
- Вводятся такие понятия как пацаки, интеллигенция, зарубежье, чатлане, и т.д.
- Углубление содержания материалов путем введения некоторых понятий более обобщенного уровня (по сравнению с базовым стандартом);
- Пример "Пепелац и гравицапа"
- Причины и предпосылки образования пепелаца, мобилизационный характер гравицапы и т.д.

## **МАКСИМУМ 3-4 цвета!**

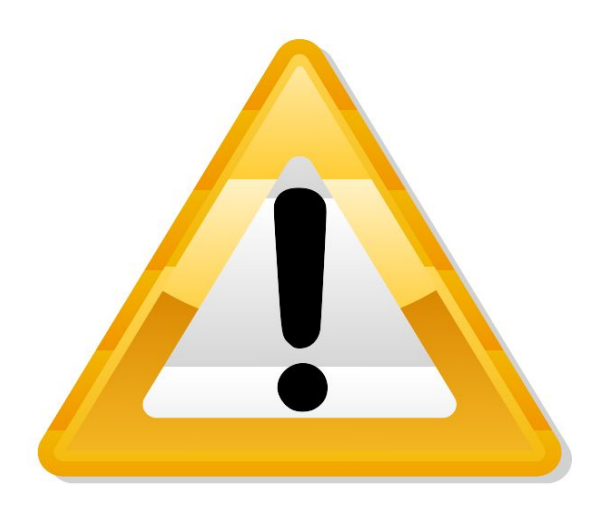

**Лучше использовать прямой текст,**

*Курсив читается хуже*

**Arial подходит лучше чем Times New Roman**

**ИСПОЛЬЗОВАНИЕ ТОЛЬКО ПРОПИСНЫХ БУКВ ЗАТРУДНЯЕТ ВОСПРИЯТИЕ**

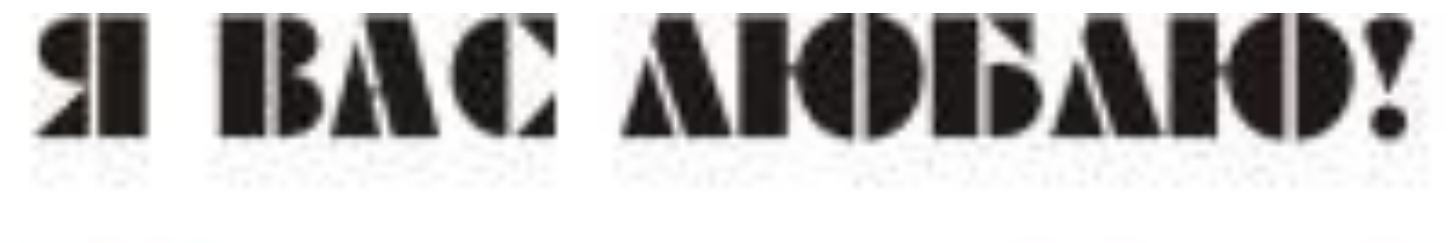

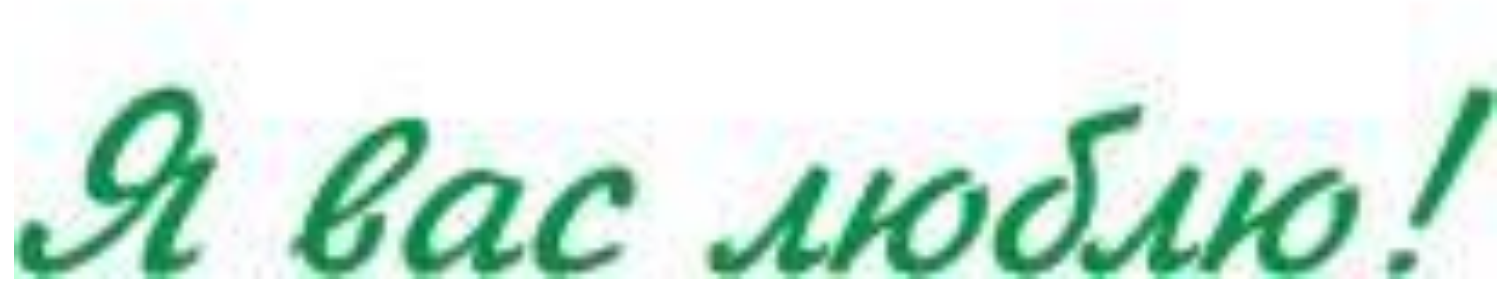

 **Индивидуальный маршрут движения телеграфного столба**

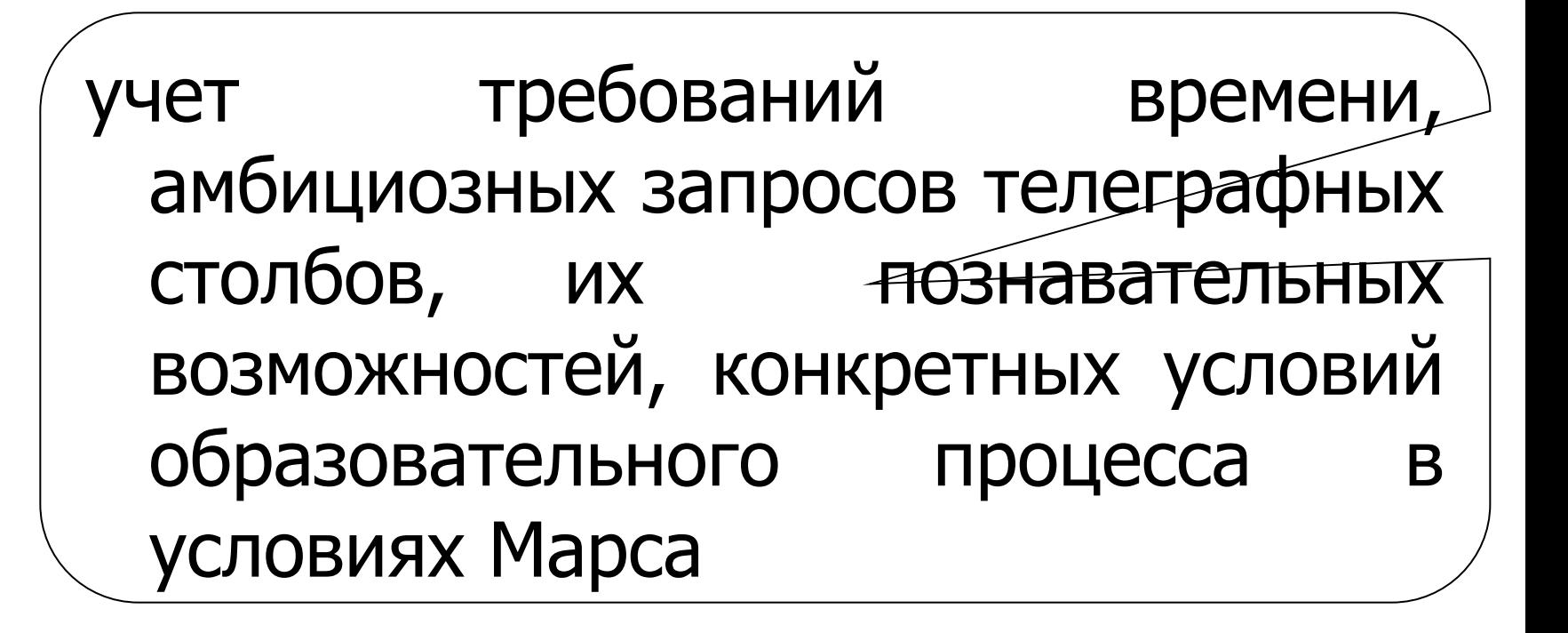

## **Используйте подходящие шрифты!**

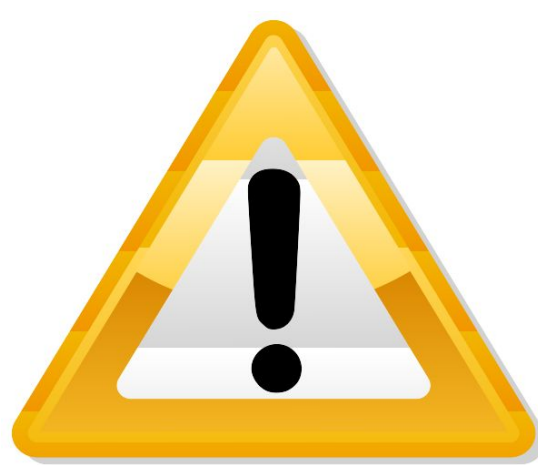

### История

Телеграфные столбы на Марсе возникли в мезозойские времена путем патогенных мутаций урбанизированных кратных интегралов, взятых по поверхности ленты Мёбиуса. На ранних стадиях развития экзистенция телеграфных столбов не превышала профилизации среднего пепелаца, но затем под влиянием радиоактивных выбросов вулкана Ву-Ву произошла акселерация совместно с диссипацией и дегенерацией. В результате модернизации вулканизации сегрегации произошло резкое увеличение интенсификации и периодизации столбов

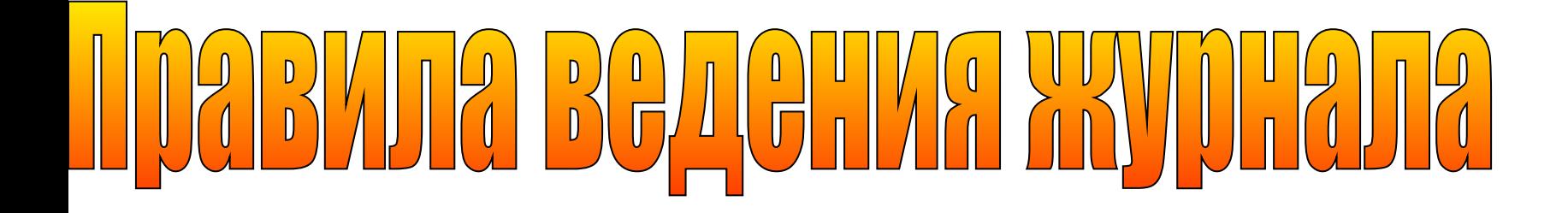

- 1. Для журнала рекомендуется взять общую тетрадь, в которой сразу же пронумеровать все страницы. Первые одну-две страницы следует оставить для оглавления, которое составляют по ходу работы.
- 2. В журнале обязательно указывают дату выполнения эксперимента. Работа должна иметь название - заголовок, а каждый ее этап - подзаголовок, поясняющий выполняемую операцию.
- 3. Результаты определений сводят в таблицы, в которых должны быть не только итоговые, но и все исходные и справочные величины.

### **Основные правила безопасности в повседневной жизни**

- 1.Всегда помните о вашей безопасности.
- 2.Избегайте толпы.
- 3.Знайте, где в здании вашего офиса аварийный выход.
- 4.Знайте телефоны экстренных служб. Научите детей.
- 5.Имейте при себе минимальный набор лекарств первой помощи.
- 6.Обращайте внимание на забытые вещи.
- 7.Узнав о терактах, не впадайте в жалость к себе и панику по любому поводу.

### **Основные правила безопасности в повседневной жизни**

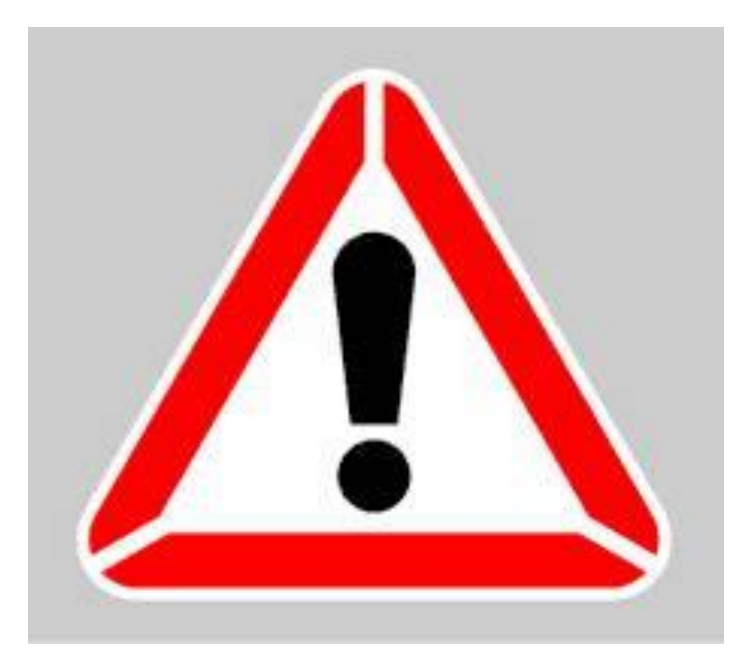

- 1.Всегда помните о вашей безопасности.
- 2.Избегайте толпы.
- 3.Знайте, где в здании вашего офиса аварийный выход.
- 4.Знайте телефоны экстренных служб. Научите детей.
- 5.Имейте при себе минимальный набор лекарств первой помощи.
- 6.Обращайте внимание на забытые вещи.
- 7.Узнав о терактах, не впадайте в жалость к себе и панику по любому поводу.

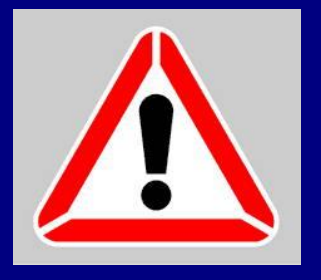

### **ПРАВИЛА БЕЗОПАСНОСТИ**

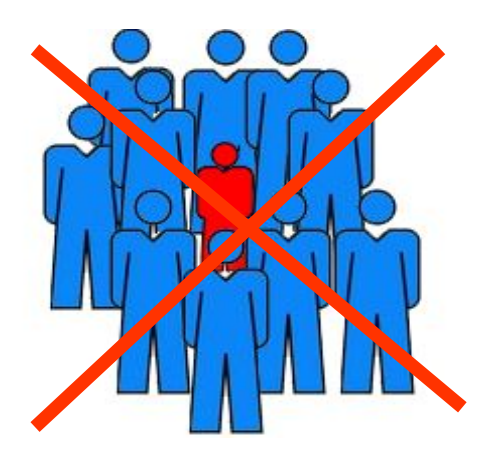

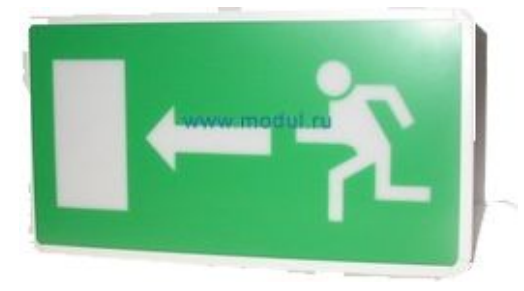

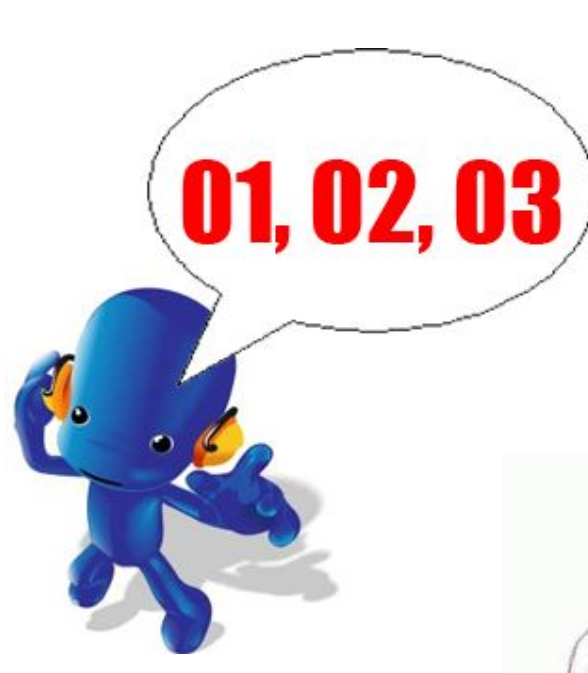

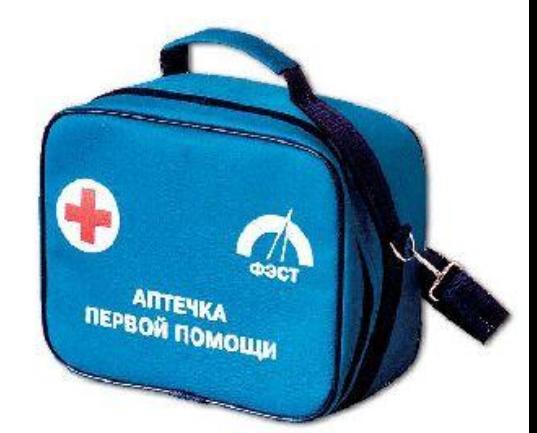

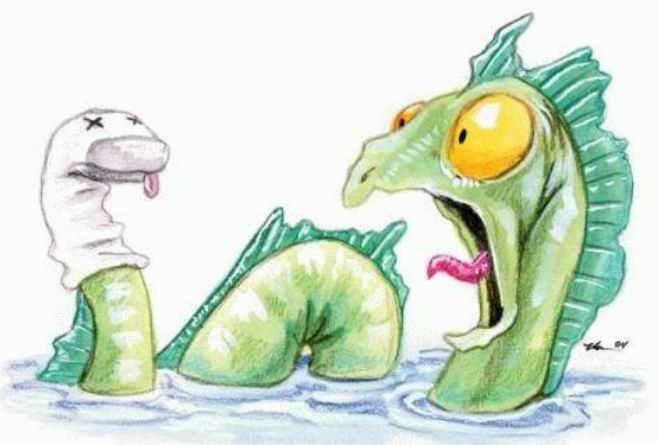

**FunCore.Net** 

## **Минимум текста!**

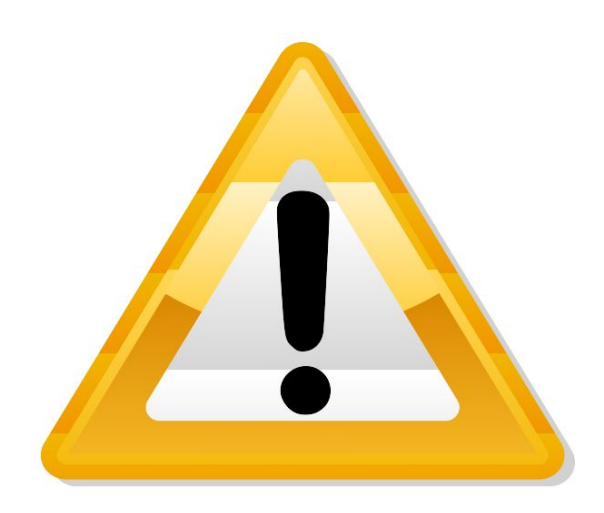

#### Группы профессиональных задач

*строить столбы, направленные на достижение пепелацами целей существования*

*устанавливать взаимодействи е с другими субъектами на Марсе*

*Создавать широкие возможнос ти для использова ния столбов* 

*видеть пепелацы в созидательном процессе*

*проектировать и осуществлять профессионально*

е <u>д</u> *самообразование столбов*

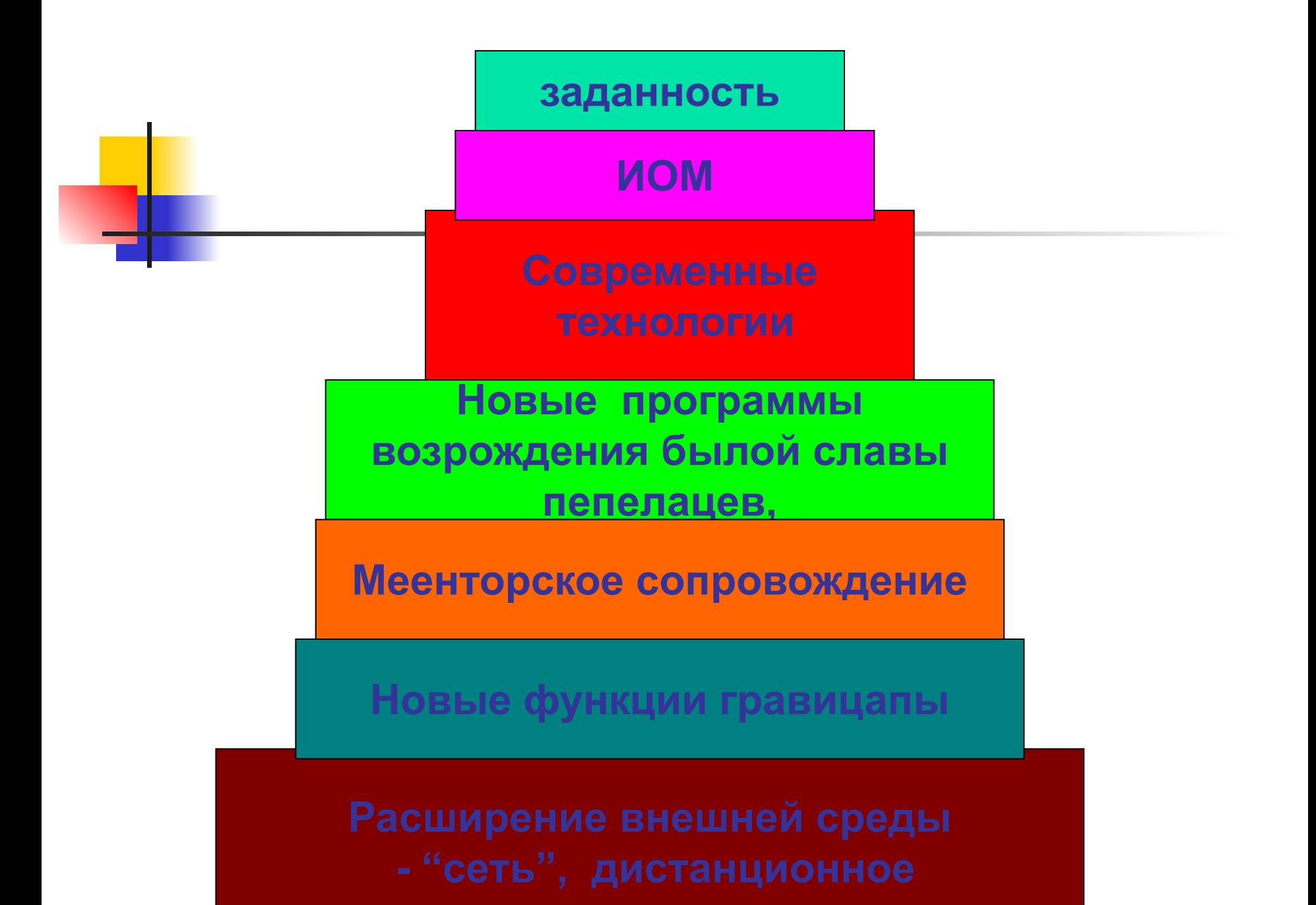

### НΕ

## перегружайте слайд!

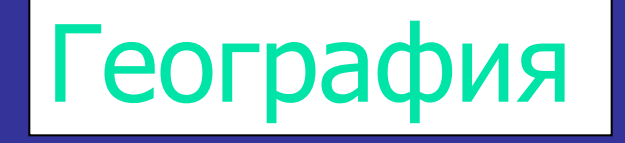

- на юго-западе распространены зеленые столбы
- в юго-восточной части водятся красные столбы
- на севере Марса столбы, страдающие раздвоением личности

столбов 1985 начало товарных обменов 1990 середина товарных обменов 2000 конец товарных обменов

• быстрое распространение товарно-денежных отношений • влияние олигархов на скорость прироста доходов

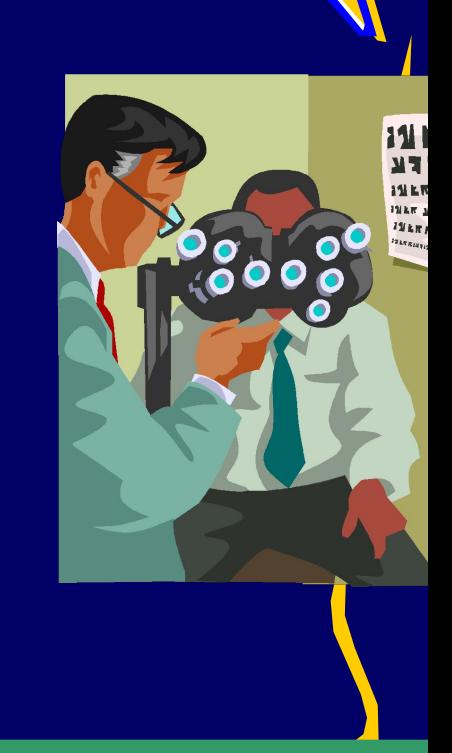

### **Симптомы вирусного заражения вашего компьютера**

- **● Замедление работы некоторых программ.**
- **● Увеличение размеров файлов**
- **● Появление не существовавших ранее "странных" файлов.**
- **● Уменьшение объема доступной оперативной памяти (по сравнению с обычным режимом работы).**
- **● Внезапно возникающие разнообразные видео и звуковые эффекты.**
- **● Потеря данных, невозможность открытия некоторых файлов.**

**Грамотно**  используйте **и дозируйте визуальные эффекты!**

#### **Симптомы вирусного заражения вашего компьютера**

- **● Замедление работы некоторых программ.**
- **● Увеличение размеров файлов**
- **● Появление не существовавших ранее "странных" файлов.**
- **● Уменьшение объема доступной оперативной памяти (по сравнению с обычным режимом работы).**
- **● Внезапно возникающие разнообразные видео и звуковые эффекты.**
- **● Потеря данных, невозможность открытия некоторых файлов.**

#### **Симптомы вирусного заражения вашего компьютера**

- **● Замедление работы некоторых программ.**
- **● Увеличение размеров файлов (особенно выполняемых).**
- **● Появление не существовавших ранее "странных" файлов.**
- **● Уменьшение объема доступной оперативной памяти (по сравнению с обычным режимом работы).**
- **● Внезапно возникающие разнообразные видео и звуковые эффекты.**
- **● Потеря данных, невозможность открытия некоторых файлов.**

## **Размещайте блоки слайда правильно!**

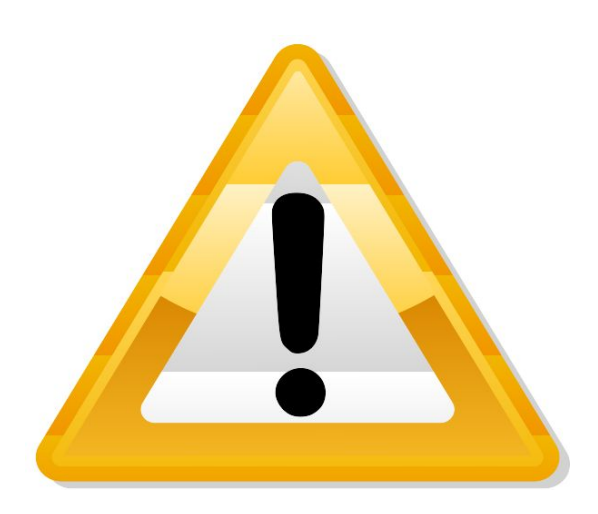

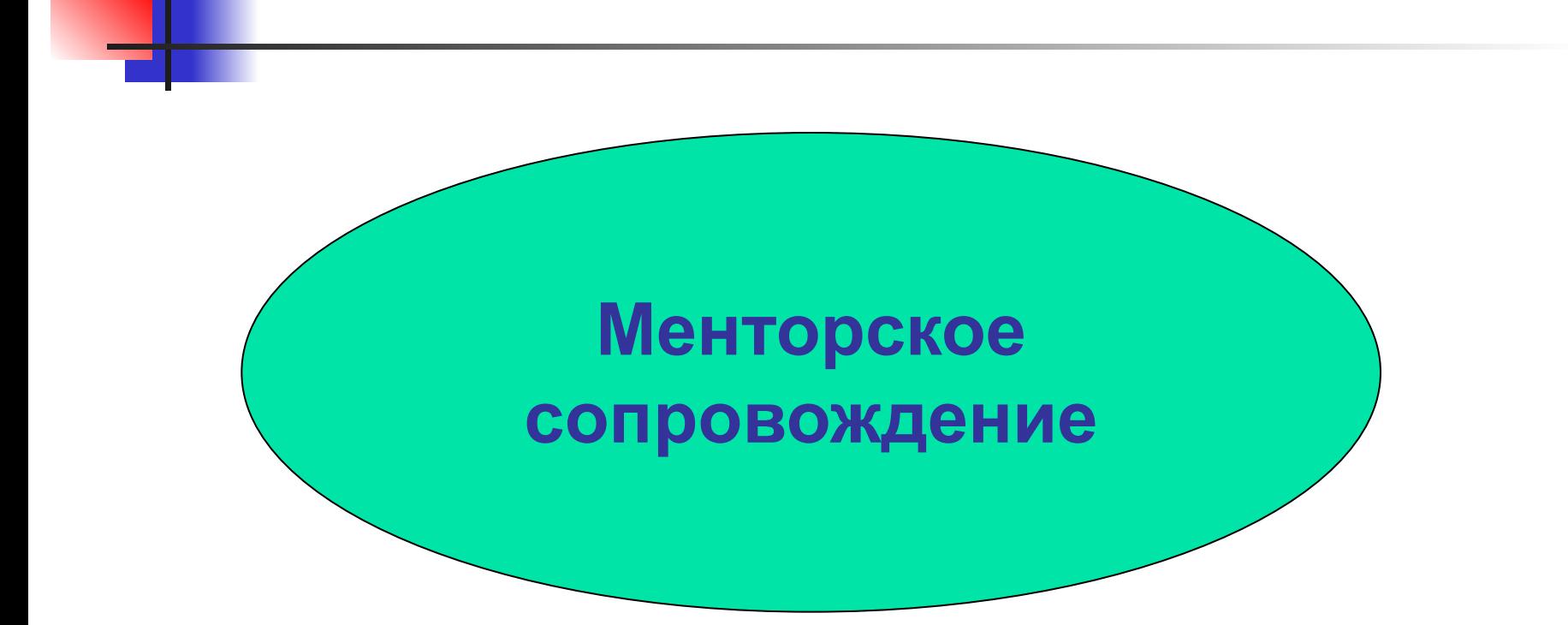

## **КАЖДЫЙ слайд должен заслужить "право" на жизнь!**

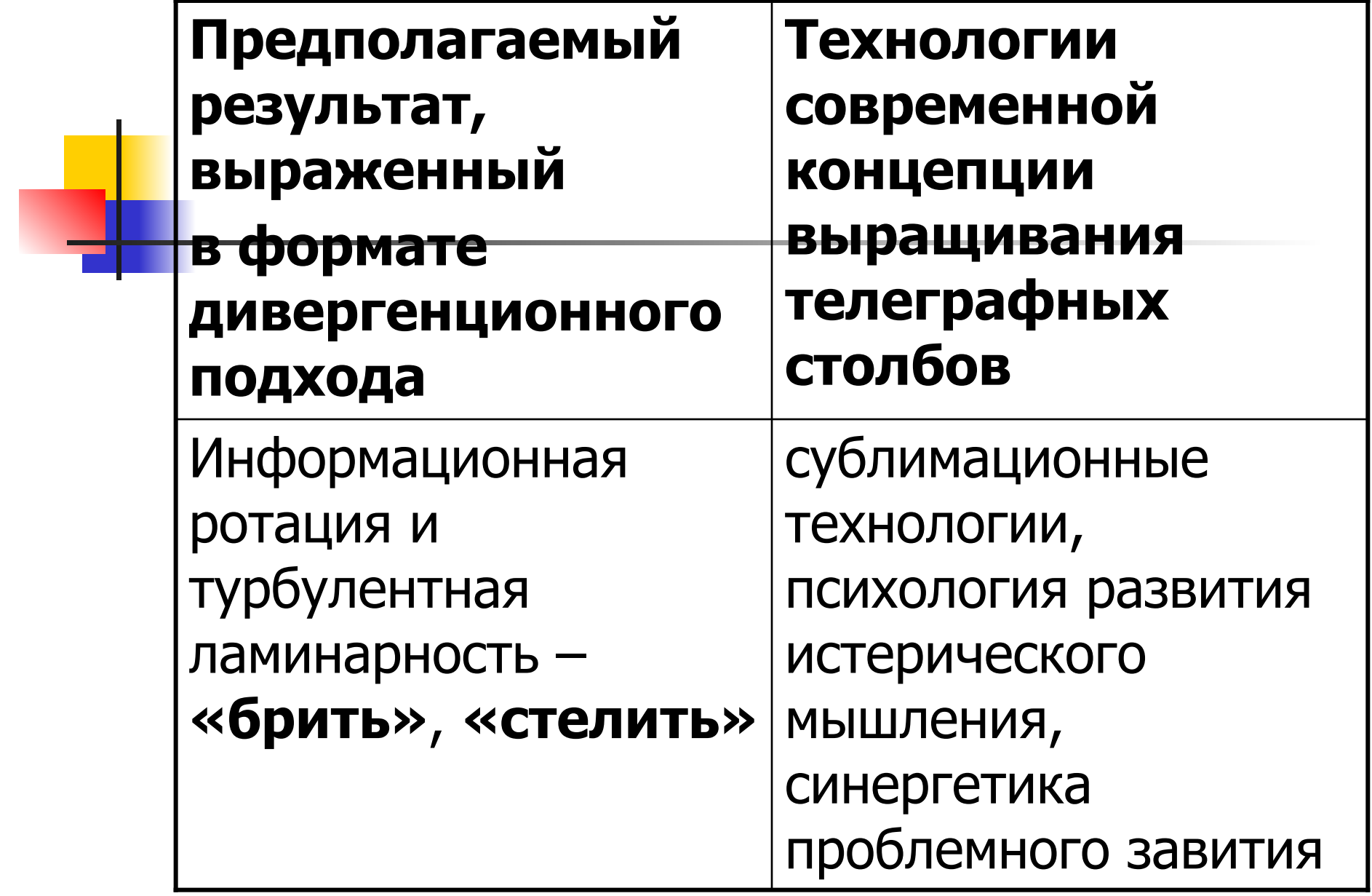

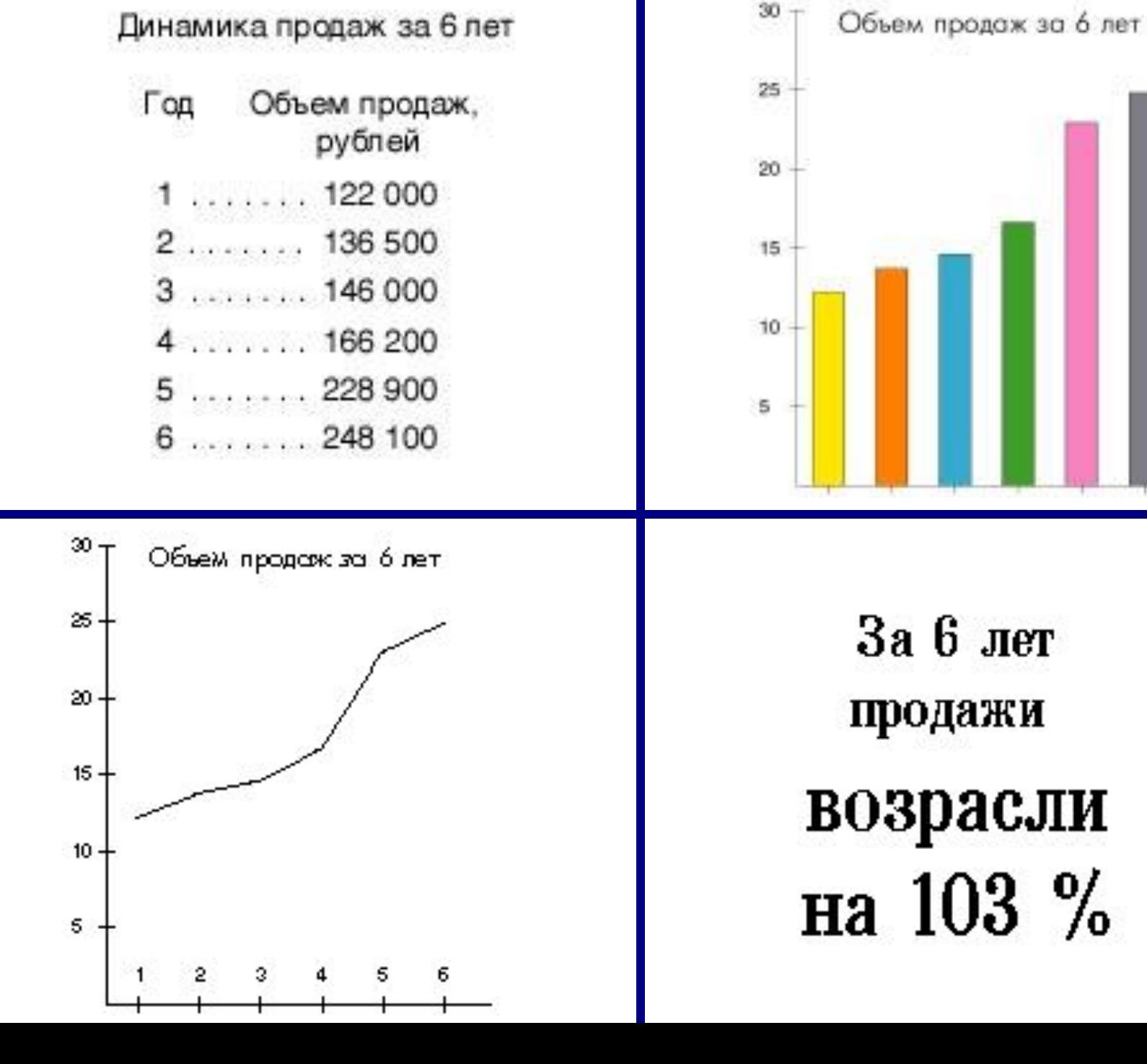

### **Оптимизируйте табличные данные!**

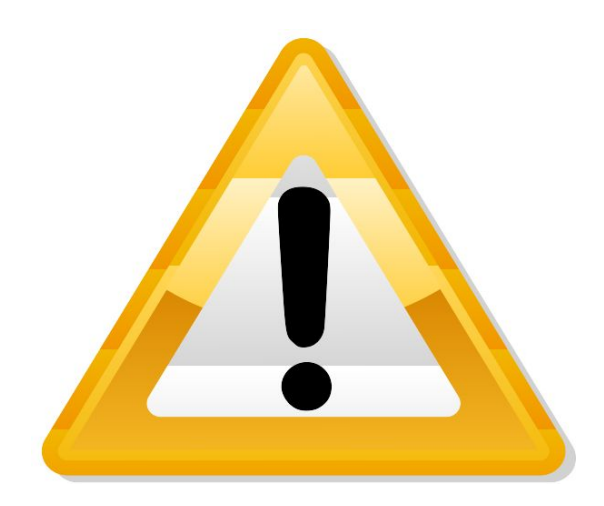

### Выводы

### Вы увидели как делать **НЕ НУЖНО.**

#### **Что нужно:**

- **изложить материал просто и понятно;**
- текст должен без труда читаться;
- не должно быть очень много текста;
- иллюстрации по теме;
- **красивое оформление, помогающее** раскрыть тему.

## **Удачного**

**Вам** 

**выступления!**